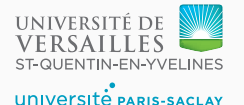

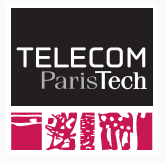

# **Sequence 2.2 – Traversing the tree**

P. de Oliveira Castro S. Tardieu

### **What does a tree contain?**

- A tree is made of *nodes* and one of them is the *root* of the tree.
- Those nodes may be of different types.
- Every type of node has a specific set of attributes.
- Those attributes may be other trees.

For example, a binary addition can be represented as a BinaryOperation node, with an attribute operation containing "+", and two subtrees representing the left hand side and the right hand side operands.

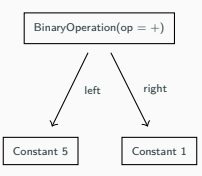

**Figure 1:** AST for  $5 + 1$ 

### **More complex expressions**

• Any expression can be represented as a tree.

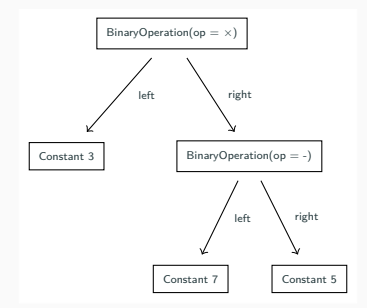

**Figure 2:** AST for  $3 \times (7 - 5)$ 

• Parenthesized expressions are naturally represented using a sub-tree, which expresses the intended grouping.

We can start with simple rules for evaluating an expression:

- A constant evaluates as itself (Constant 3 gives a result of 3).
- A binary operator
	- recursively evaluates its left branch;
	- recursively evaluates its right branch;
	- **•** applies the operator (e.g.,  $\times$ ) to the two results obtained above.

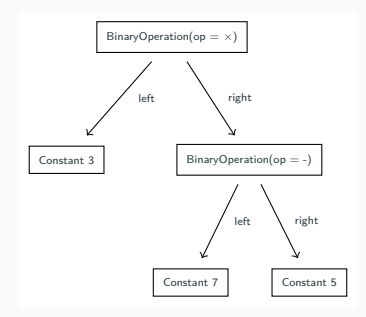

**Figure 3:** AST for  $3 \times (7 - 5)$ 

### **Example of evaluation**

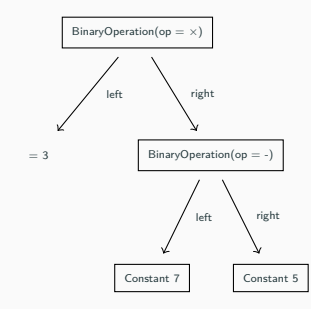

Figure 4: Evaluating the left branch of  $\times$ 

## **Example of evaluation (ctd)**

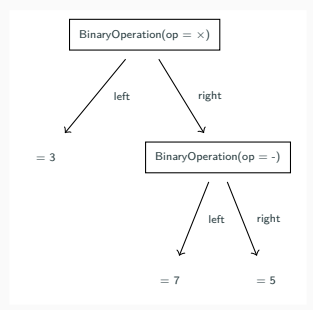

**Figure 5:** Evaluating the branches of -

# **Example of evaluation (ctd)**

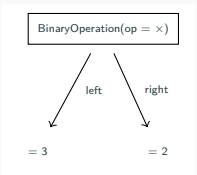

#### **Figure 6:** Evaluating -

 $= 6$ 

#### **Figure 7:** Evaluating  $\times$

# **Printing an expression**

- Let's assume that we now want to print a representation of a binary operation, instead of evaluating it. We can adopt a similar methodology.
- A constant prints its value (Constant 3 prints as 3).
- A binary operation:
	- prints an opening parenthesis "(";
	- prints its left operand by calling this procedure recursively;
	- prints the operator;
	- prints its right operand by calling this procedure recursively;
	- prints a closing parenthesis ")".
- Some parentheses may be superfluous, but they guarantee that the operator priority  $(+ \nu s \times$  for example) does not need to be considered.

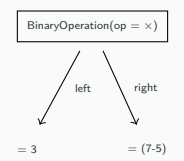

#### **Figure 8:** Printing 3 and (7-5)

 $= (3 \times (7-5))$ 

**Figure 9:** Printing  $3 \times (7-5)$ 

- The process for evaluating the value of a tree or for printing it use the same pattern: subtrees are processed recursively using the same methodology.
- It is possible to use  $C++$  dispatching capabilities to use a common pattern (the visitor design pattern) to implement this kind of tree traversal.
- A visitor is an object with methods for acting on the various kind of nodes of the visited tree.
- The visitor can maintain internal data in order to perform its job. For example, a pretty-printer may keep track of the current level of indentation it is using to render a tree as source code.

# **On the tree side**

```
• Every node that can be visited accepts a visitor through a
  method accept(). It then calls the visitor method
  corresponding to its type through the visitor visit() method.
```

```
class BinaryOperator : public Expression {
  ...
  virtual void accept(Visitor &v) {
    // Call the visitor method named `visit()`
    // taking a BinaryOperator as argument.
    // This works with any object inheriting
    // from the Visitor class.
```

```
v.visit(*this);
```
}

} ...

# **On the visitor side**

}

• Every node that can be visited accepts a visitor through a method accept(). It then calls the visitor method corresponding to its type through the visitor visit() method.

```
class PrintingVisitor : public Visitor {
```

```
...
void visit(BinaryOperator &o) {
 std::cout << '('; // Print opening parenthesis
 o.left.accept(*this); // Print left operand
 std::cout << o.op; // Print operator
 o.right.accept(*this); // Print right operand
 std::cout << ')'; // Print closing parenthesis
}
...
```
- $\bullet$  C++ virtual methods only dispatch on the receiver object (the object on which the method is called). Here the receiver is the tree node.
- By going through the right node using the virtual method accept, the right visitor method visit() is selected by the compiler from within each accept() method.

*// (inside BinaryOperator's visit) Call the Node accept method* o.left.accept(\***this**); *// Dispatch on Node node kind* ... *// (inside Node's accept) Call the Visitor visit method* v.visit(\***this**); *// Dispatch on Visitor kind (Printer or Evaluator)* ...

- The abstract syntactic tree (AST) representing the program can be easily traversed for various purpose (printing, evaluating, etc.).
- Traversal of the tree can be implemented using the visitor pattern.
- A visitor achieves one goal, and may keep internal data representing the current state of the traversal (such as the current indentation level to use when pretty-printing a subtree).